# **PENGIMPLEMENTASIAN RTL-SDR SEBAGAI RADIO FM DIGITAL PADA PC DAN** *MOBILE* **RADAR ADS-B PADA ANDROID**

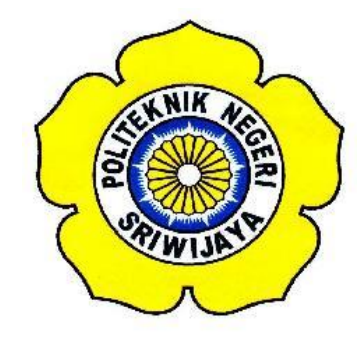

## **LAPORAN AKHIR**

**Disusun Untuk Memenuhi Syarat Menyelesaikan Pendidikan Diploma III Pada Jurusan Teknik Elektro Program Studi Teknik Telekomunikasi Politeknik Negeri Sriwijaya**

**Oleh :**

## **MUHAMMAD HADJI PRATAMA**

**061630330255**

**POLITEKNIK NEGERI SRIWIJAYA PALEMBANG 2019**

# PENGIMPLEMENTASIAN RTL-SDR SEBAGAI RADIO FM DIGITAL PADA PC DAN MOBILE RADAR ADS-B PADA ANDROID

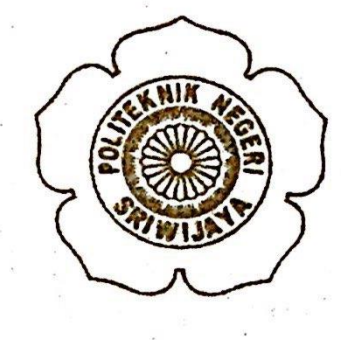

#### **DAPORAN AKHIR**

**Pisusun Untuk Memenuhi Syarat Menyelesaikan Pendidikan Diploma III** Pada Jurusan Teknik Elektro Program Studi Teknik Telekomunikasi Politeknik Negeri Sriwijaya

# **MUHAMMAD HADJI PRATAMA 061630330255**

**Pembimbing I Pembimbing II**

**Ir. Ibnu Ziad, M.T.** Sopian Sopian Soim, S.T., M.T.

**Mengetahui,**

**NIP. 196705111992031003 NIP. 196809071993031003**

**NIP.196005161990031001 NIP. 197103142001121001**

**Ketua Jurusan Ketua Program Studi Teknik Elektro Teknik Telekomunikasi**

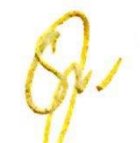

**Yudi Wijanarko, S.T., M.T. Ciksadan, S.T., M.Kom.**

#### *Motto*

*"Menuntut ilmu merupakan kewajiban atas setiap muslim."*

*HR. Ibnu Majah no:224*

*"Akan datang kepada manusia tahun-tahun yang penuh dengan penipuan. Ketika itu pendusta dibenarkan sedangkan orang yang jujur malah didustakan, pengkhianat dipercaya sedangkan orang yang amanah justru dianggap sebagai pengkhianat. Pada saat itu Ruwaibidhah berbicara." Ada yang bertanya, "Apa yang dimaksud Ruwaibidhah?". Beliau menjawab, "Orang bodoh yang turut campur dalam urusan masyarakat luas."* 

*HR. Ibnu Majah*

*"Bila kau tak tahan lelahnya belajar, maka kau harus tahan menanggung perihnya kebodohan"*

*Imam Syafi'i* 

#### *Kupersembahkan kepada :*

- *Allah Subhanahu Wa Ta'ala*
- *Orang Tua Tercinta Yang Telah berusaha untuk Kesuksesanku*
- *Dosen Pembimbing Laporan Akhir*
- *Bapak/Ibu Dosen Jurusan Teknik Elektro Program Studi Teknik Telekomunikasi*
- *Seluruh teman-teman Seperjuangan khususnya Kelas 6 TA dan teman-teman Teknik Telekomunikasi Angkatan 2016*
- *Almamaterku Tercinta*

#### **ABSTRAK**

## **PENGIMPLEMENTASI RTL-SDR SEBAGAI RADIO FM DIGITAL PADA PC DAN** *MOBILE* **RADAR ADS-B PADA ANDROID (2019 : xii + 60 Halaman + 44 Gambar + 7 Tabel + 10 Lampiran + Daftar Pustaka)**

#### **MUHAMMAD HADJI PRATAMA 0616 3033 0255 JURUSAN TEKNIK ELEKTRO PROGRAM STUDI TEKNIK TELEKOMUNIKASI ABSTRAK**

*Software Difinded Radio* (SDR) adalah kumpulan teknologi perangkat keras dan perangkat lunak yang memungkinkan dapat mengkonfigurasi ulang sistem arsitektur radio. SDR memberikan solusi yang efisien dan relatif murah untuk membangun perangkat nirkabel multi-mode, multi-band, multi-fungsional yang dapat diadaptasi, diperbarui, atau ditingkatkan dengan menggunakan upgrade perangkat lunak (Ronald M.Hickling, 2005). SDR juga mampu digunakan pada perangkat *Personal Computer* (PC), dan dikarenakan sifatnya sebagai *software*  sehingga pengembang mampu membuat aplikasi yang menjadikanya mampu dijalankan pada perangkat Android seperti *Smartphone,*. Dengan keunggulan tersebut penulis bermaksud untuk membuat Pengimplementasian dari SDR yang di kombinasikan dengan perangkat *Personal Computer* (PC) dan perangkat android, menggunakan RTL-SDR Dongle sebagai *hardware* dari SDR, yang bertindak sebagai penerima. Pengimplementasian yang akan dibuat terbagi menjadi dua macam yaitu Pengimplementasia RTL-SDR sebagai Radio FM Digital pada PC dan sebagai *Mobile* Radar pada Android. Melalui pengimplementasian ini didapatlah data yang akan dijadikan sebagai tolak ukur dari peforma SDR, data tersebut berasal dari pengamatan yang dilakukan pada aplikasi SDR *sharp* pada PC dan ADSB *receiver* pada Android.

(Kata Kunci : *Software Difinded Radio (SDR), Pengimplementasia RTL-SDR, FM Radio Digital pada PC, Mobile Radar pada Android)*

#### *ABSTRACT*

## *IMPLEMENT RTL-SDR AS A DIGITAL FM RADIO ON PC AND ADS-B MOBILE RADAR ON ANDROID (2019 : xii + 60 Pages + 44 Images + 7 Tables + 10 Attachments + List of Refferences)*

## **MUHAMMAD HADJI PRTAMA 0616 3033 0255** *ELECTRICAL ENGINEERING DEPARTMENT MAJORING TELECOMMUNICATION ENGINEERING ABSTRACT*

Software Difinded Radio (SDR) is a collection of hardware and software technologies that enable it to reconfigure the radio architecture system. SDR provides an efficient and relatively inexpensive solution for building multi-mode, multi-band, multi-functional wireless devices that can be adapted, updated, or enhanced by using software upgrades (Ronald M. Pickling, 2005). SDR is also capable of being used on Personal Computer (PC) devices, and because of its nature as a software so developers are able to create applications that make it capable of running on Android devices such as Smartphones. With these advantages the author intends to make the Implementation of SDR combined with Personal Computer (PC) and android devices, using the RTL-SDR Dongle as the hardware of the SDR, which acts as the recipient. The implementation that will be made is divided into two types, namely Implementing RTL-SDR as Digital FM Radio on PC and as Mobile Radar on Android. Through this implementation, the data obtained will be used as a benchmark for SDR performance, the data comes from observations made on the sharp SDR application on the PC and ADSB receiver on Android.

(*Keywords : Software Difinded Radio (SDR,), Implementing RTL-SDR, Digital FM Radio on PC, Mobile Radar on Android)*

#### **KATA PENGANTAR**

Segala puji dan syukur penulis panjatkan kepada Allah SWT yang telah melimpahkan rahmat serta hidayah-Nya kepada penulis sehingga dapat menyelesaikan Laporan Akhir ini, dengan judul **"Pengimplementasi RTL-SDR Sebagai Radio FM Digital Pada PC dan Mobile Radar ADS-B pada Android".**

Laporan Akhir ini merupakan salah satu syarat untuk menyelesaikan pendidikan Diploma III Politeknik Negeri Sriwijaya, Jurusan Teknik Elektro, Programstudi Teknik Telekomunikasi. Dalam proses penyusunan Laporan Akhir ini, penulis mendapatkan bantuan baik secara langsung maupun tidak langsung dari berbagai pihak, oleh karena itu penulis mengucapkan terima kasih kepada:

- 1. Allah SWT, yang selalu memberikan berkat dan rahmat-Nya
- 2. Bapak Dr.Ing Ahmad Taqwa, M.T. selaku Direktur Politeknik Negeri Sriwijaya
- 3. Bapak Yudi Wijanarko, S.T., M.T., selaku Ketua Jurusan Teknik Elektro Politeknik Negeri Sriwijaya.
- 4. Bapak Herman Yani, S.T., M.T., selaku Seketaris Jurusan Teknik Elektro Politeknik Negeri Sriwijaya.
- 5. Bapak Ciksadan, S.T., M.Kom selaku Kepala Program Studi Diploma III Teknik Telekomunikasi Politeknik Negeri Sriwijaya.
- 6. Bapak Ir. Ibnu Ziad M.T, selaku Dosen Pembimbing 1 atas arahan dan bimbingan yang telah diberikan.
- 7. Bapak Sopian Soim, S.T., M.T, selaku Dosen Pembimbing 2 atas arahan dan bimbingan yang telah diberikan.
- 8. Kepada Kedua Orang Tua yang selalu mendukung, memberi semangat, dan do'a sampai dititik ini
- 9. Teman saya Andre Fitra Yuda yang sudah membantu selama pengamatan.
- 10. Rekan-rekan seperjuangan Arieka Nadiarti Lestari, Nur Shadrina, dan Rani Utami atas telah memberikan saran dan masukan dalam menyelesaikan laporan akhir ini.
- 11. Rekan-rekan seperjuangan Muhammad Sultan, Ahmad Hafizd, Badri Muamar Alkadafi, Keken Wilandra, Muhammad Panji Olansyah, Fery Safryandi, Wahyudi Rahman, dan Heru Anggara yang telah menguatkan dalam pembuatan Laporan Akhir.
- 12. Teman-teman dari kelas 6 TA, yang telah memberi semangat dan dukungan dalam menyelesakan Laporan ini
- 13. Semua Pihak yang Turut andil membantu dalam penyelesaian Laporan Akhir ini.

Dalam menyusun Laporan ini, masih banyak kekurangan dan kekeliruan, untuk itu penulis sangat mengharapkan kritik dan saran yang bersifat membangun guna menjadi perbaikan untuk Laporan Akhir ini, penulis berharap Laporan ini dapat memberikan manfaat bagi para pembaca, terutama di Jurusan Teknik Elektro Politeknik Negeri Sriwijaya.

Palembang, 5 Juli 2019

Penulis,

Muhammad Hadji Pratama

## **DAFTAR ISI**

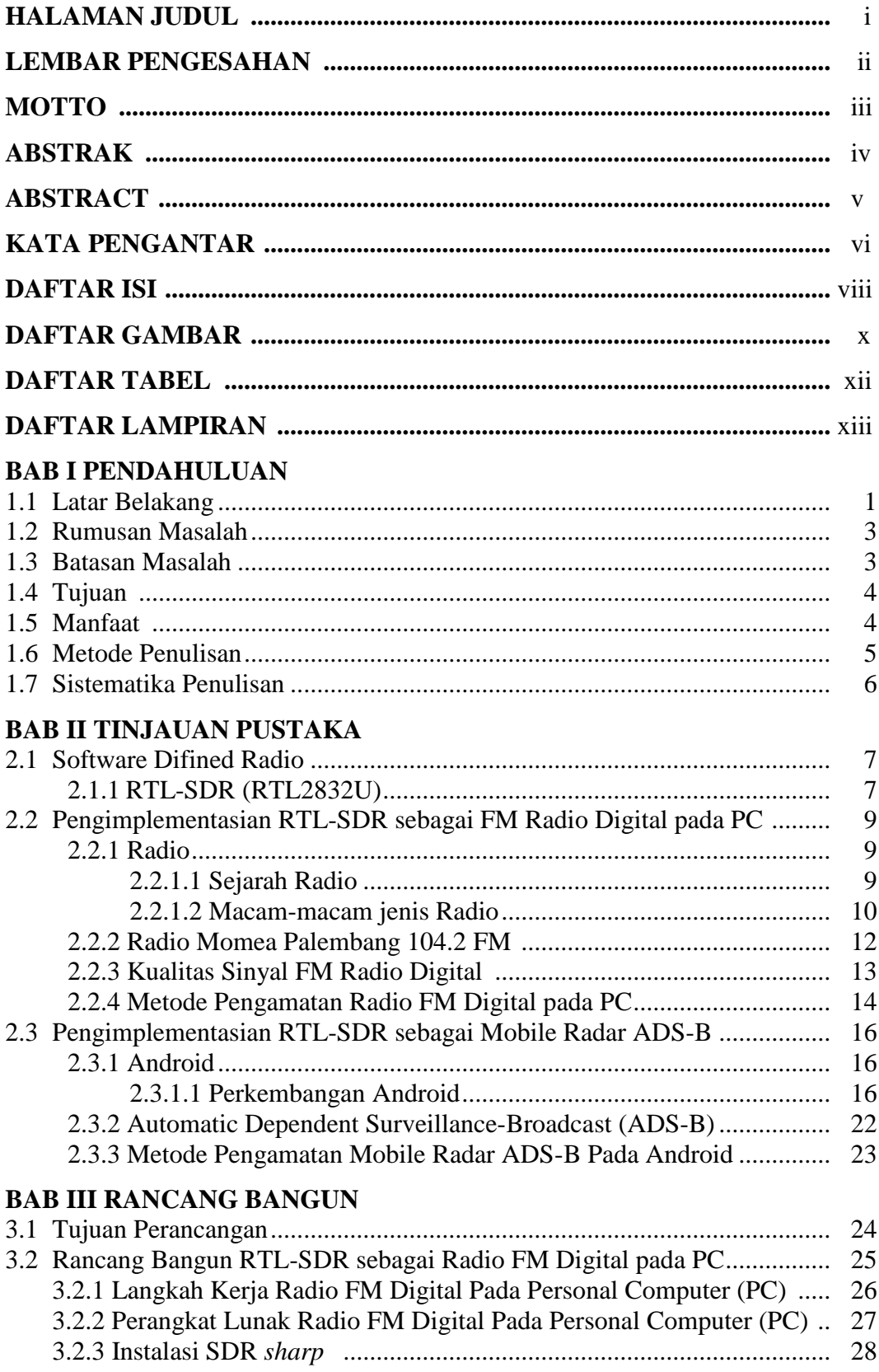

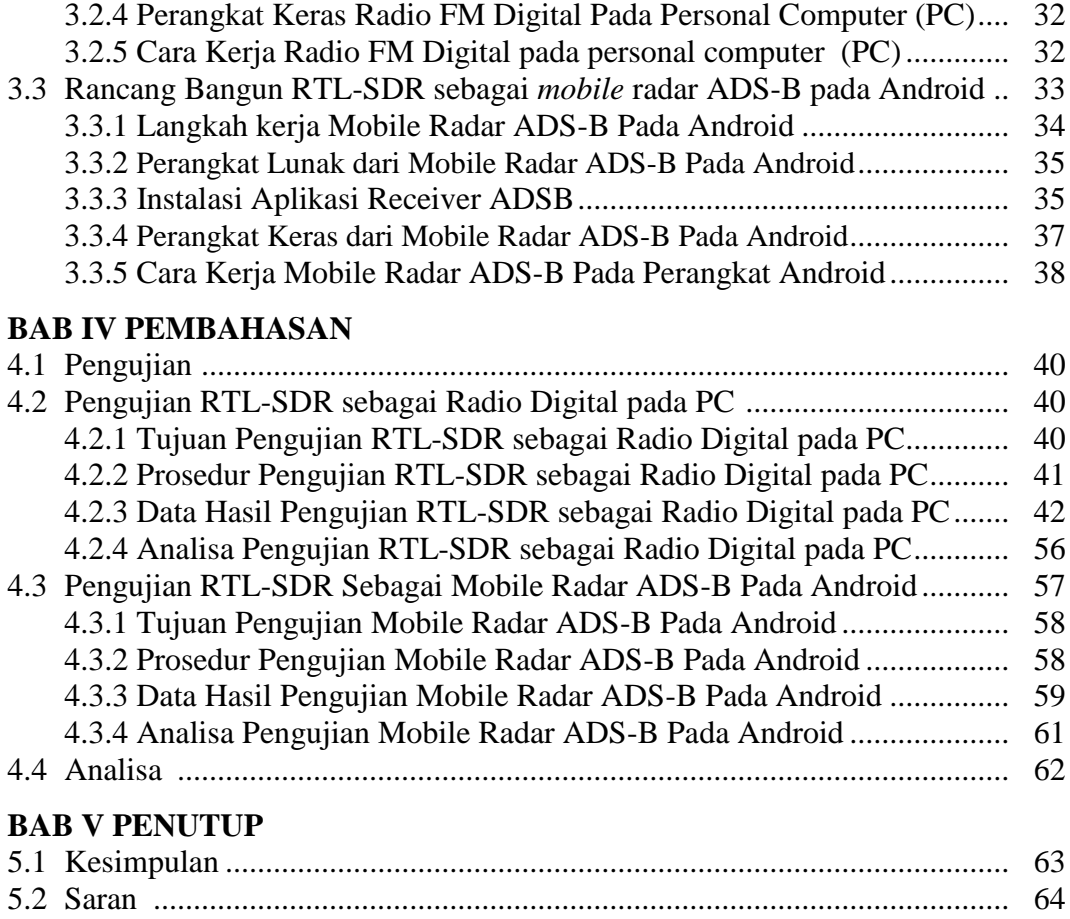

## **DAFTAR PUSTAKA**

**LAMPIRAN**

## **DAFTAR GAMBAR**

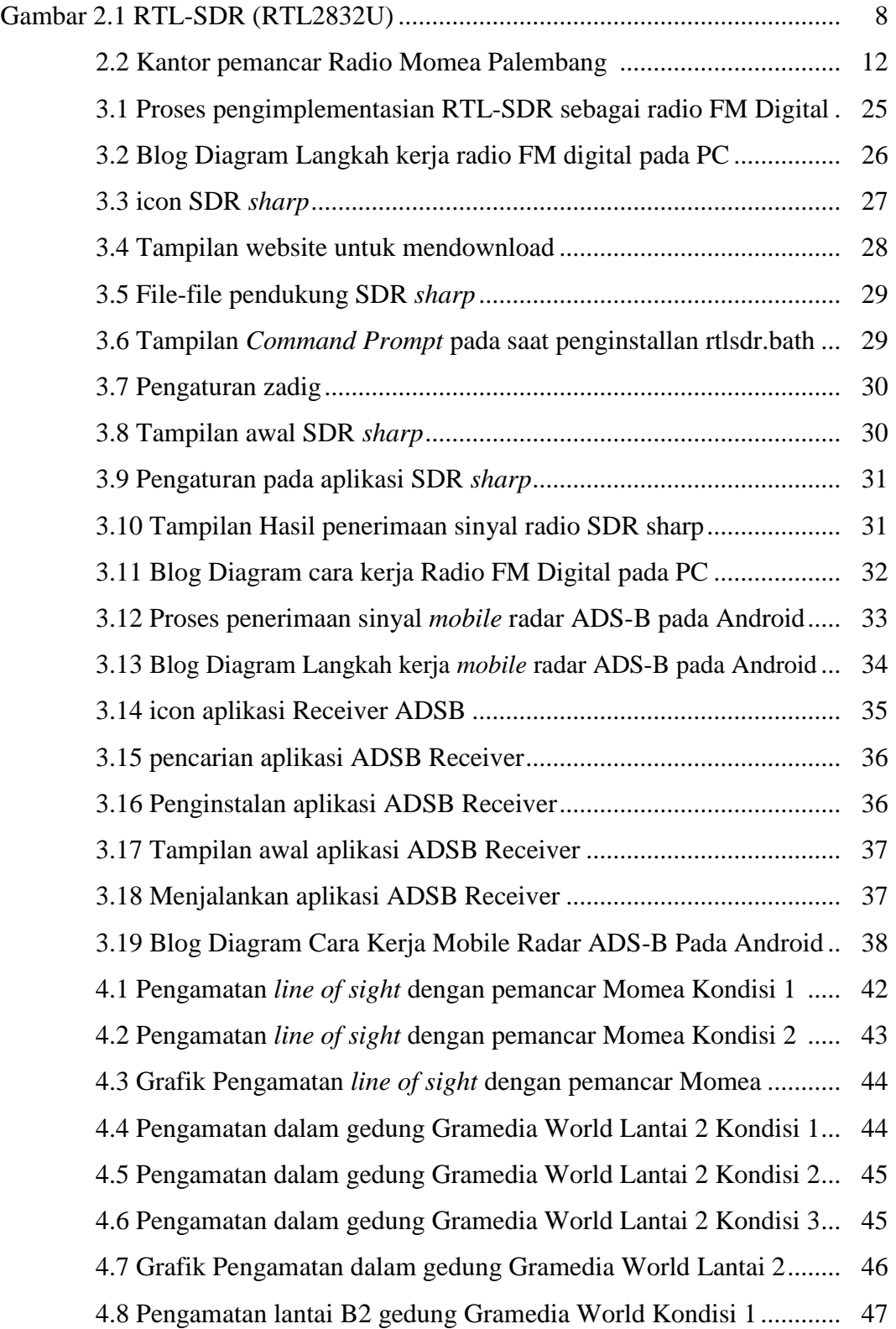

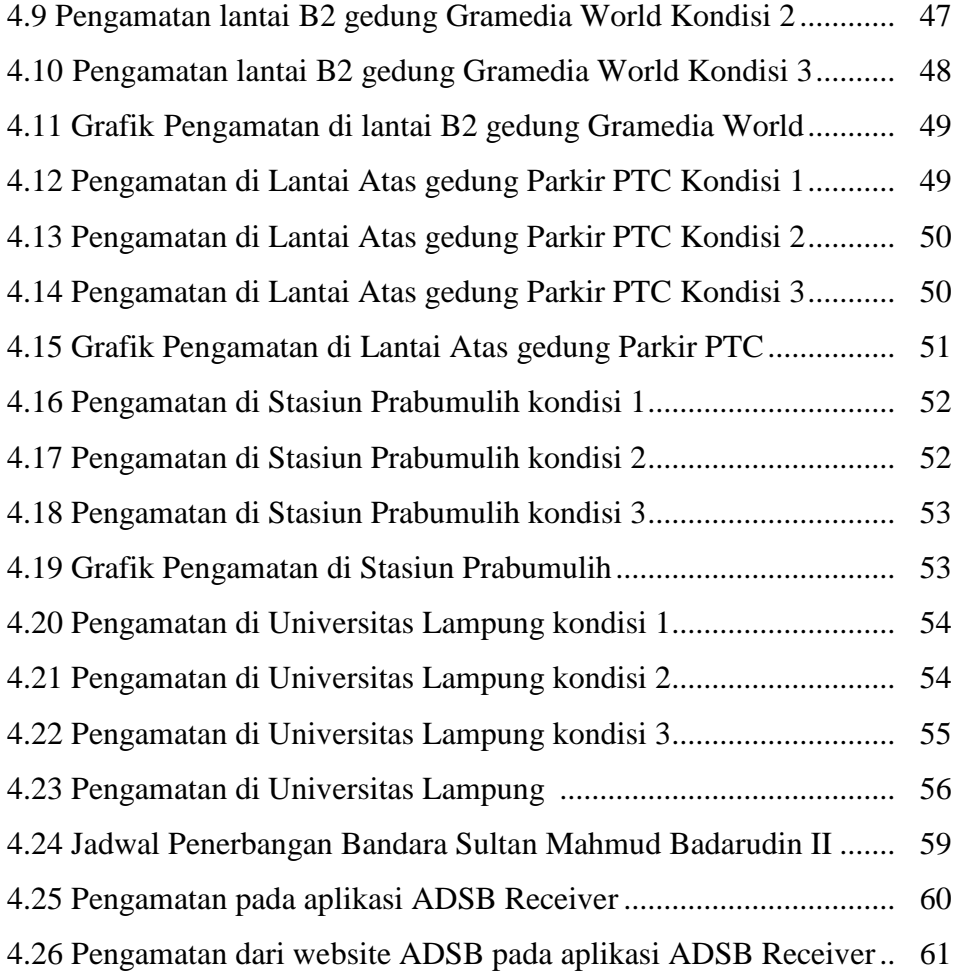

## **DAFTAR TABEL**

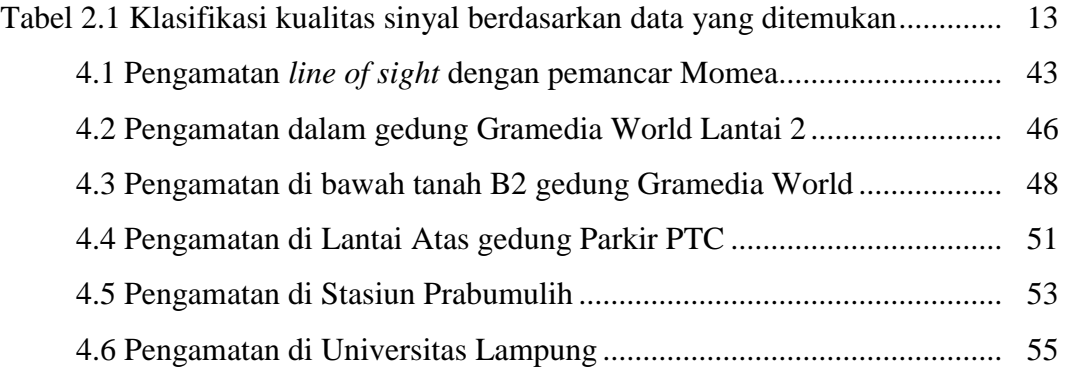

### **DAFTAR LAMPIRAN**

Lampiran 1 Lembar Kesepakatan Bimbingan Laporan Akhir Pembimbing I

2 Lembar Kesepakatan Bimbingan Laporan Akhir Pembimbing II

3 Lembar Bimbingan Laporan Akhir Pembimbing I

4 Lembar Bimbingan laporan Akhir Pembimbing II

5 Lembar Rekomendasi Ujian Laporan Akhir

6 Lembar Revisi Laporan Akhir

7 Lembar Pelaksanaan Revisi Laporan Akhir

8 Dokumentasi